itails s du odifier r une mage

rrata 'n

pelure, n à

 $32<sub>X</sub>$ 

The copy fiimed here has been reproducad thanks to the generosity of:

> Seminary of Québec Library

The images appearing here are the best quality possible considering the condition and legibiiity of the original copy and in keeping with the filming contract specifications.

Original copies in printed paper covers are fiimed beginning with the front cover and ending on the last page with a printed or lilustrated impression, or the back cover when appropriate. All other original copies are fiimed beginning on the first page with a printed or liiustrated impression, and ending on the last page with a printed or lilustrated impression.

The last recorded frame on each microfiche shall contain the symbol  $\rightarrow$  (meaning "CON-TINUED"), or the symbol Y (meaning "END"), whichever applies.

Maps. plates, charte, etc.. may be fiimed et diffarent reduction ratios. Those too larga to ba entireiy included in one exposure are fiimed beginning in the upper left hand corner, left to right and top to bottom, as many frames as required. The following diagrams illustrate the method:

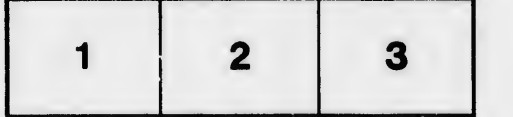

L'exemplaire filmé fut reproduit grâce à la générosité de:

> Séminaire de Québec **Bibliothèque**

 $\mathbf{r}$ 

Les images suivantes ont été reproduites avec in plus grand soin, campte tenu de la condition et de la netteté do l' xemplaire filmé, et en conformité avec las conditions du contrat de filmage.

Les exemplaires originaux dont la couverture en papier set imprimée sont filmés en commençant par le premier plat et en terminant soit par la dernière page qui comporte une empreinte d'impression ou d'illustration, soit par le second plat, seion le cas. Tous les autres exemplaires originaux sont filmés en commençant par la première page qui comporte une empreinte d'impression ou d'illustration et en terminant par ia dernière page qui comporte une telle empreinte.

Un des symboles suivants apparsîtra sur la dernière image de chaque microfiche, selon le cas: le symbole - signifie "A SUIVRE", le symbole V signifie "FIN".

Les cartes, pianches, tableaux, etc., peuvent être filmés è der taux de réduction différents. Lorsque ie documant est trop grand pour être reproduit en un seul cliché, il est filmé à partir de l'angle supérieur gauche, de gauche è droite, et de haut en bas. en prenant le nombre d'images nécessaire. Les diagrammes suivants illustrent la méthode.

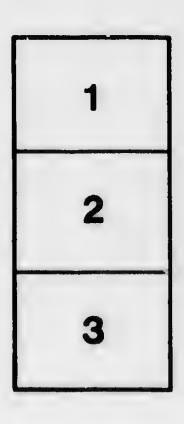

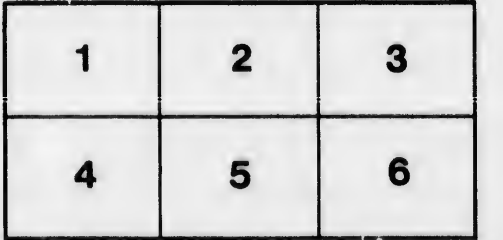